Estimados padres/tutores:

Los resultados de la prueba STAAR estarán disponibles electrónicamente a mediados del mes de junio. Usted podrá ver los resultados a través de su cuenta de acceso para padres en la sección de *Parent Access* del portal del Distrito. Por favor, asegúrese de que podrá ingresar a su cuenta para ver los resultados cuando estén listos. Las siguientes instrucciones deberán ayudarlo a través de este proceso. Favor de ponerse en contacto con su escuela si usted no puede abrir una cuenta y necesita ayuda.

Consulte el portal de CISD en [www.conroeisd.net](http://www.conroeisd.net/)

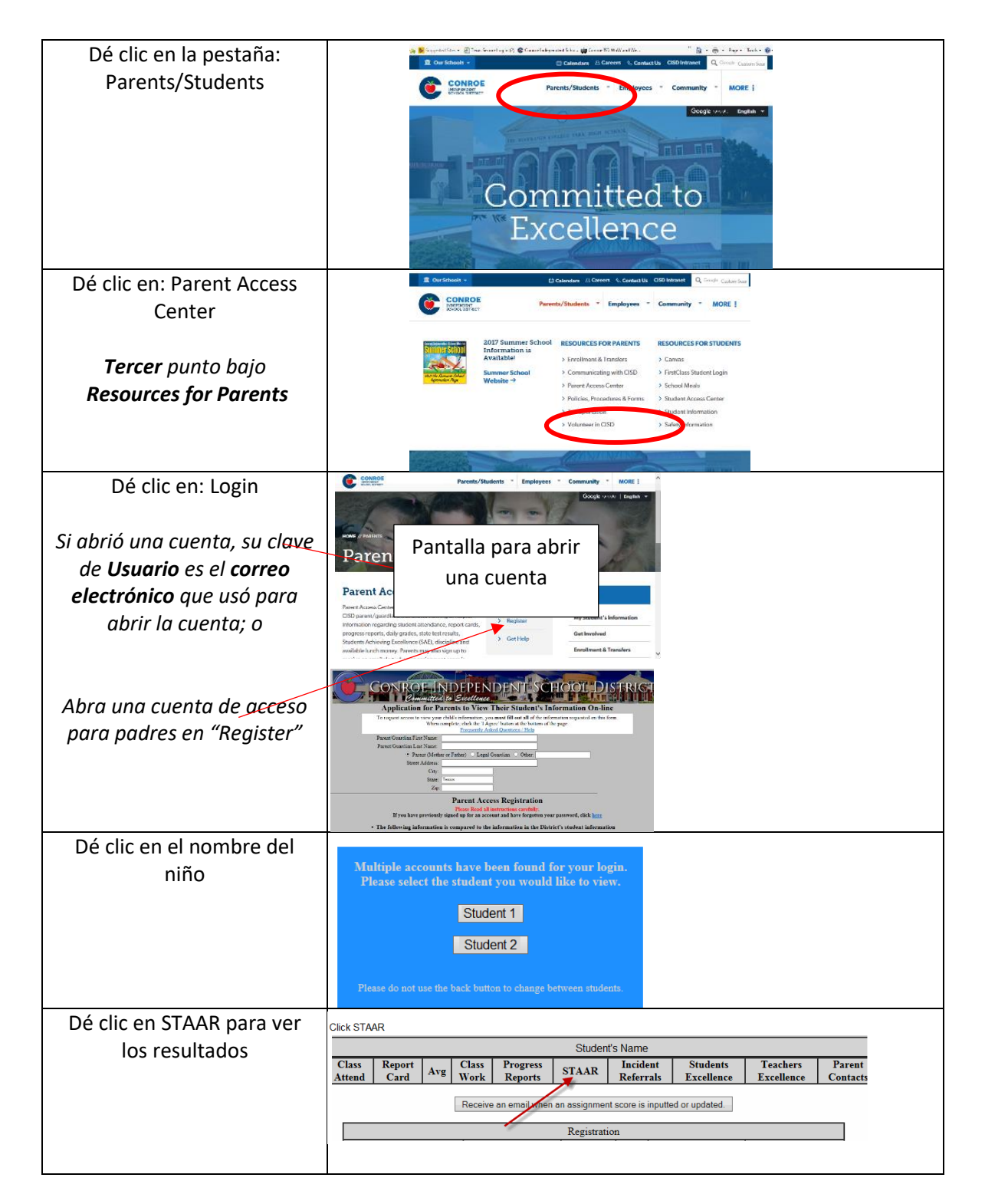